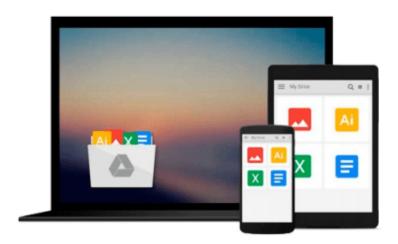

## Engineering & Computer Graphics Workbook Using SOLIDWORKS 2015

Ronald E. Barr, Davor Juricic, Thomas J. Krueger

Download now

Click here if your download doesn"t start automatically

### **Engineering & Computer Graphics Workbook Using SOLIDWORKS 2015**

Ronald E. Barr, Davor Juricic, Thomas J. Krueger

Engineering & Computer Graphics Workbook Using SOLIDWORKS 2015 Ronald E. Barr, Davor Juricic, Thomas J. Krueger

Engineering & Computer Graphics Workbook Using SOLIDWORKS 2015 is an exercise-based workbook that uses step-by-step tutorials to cover the fundamentals of SOLIDWORKS 2015. The intended audience is college undergraduate engineering majors, but it could also be used in pre-college introductory engineering courses or by self learners.

The text follows an educational paradigm that was researched and developed by the authors over many years. The paradigm is based on the concurrent engineering approach to engineering design in which the 3-D solid model data serves as the central hub for all aspects of the design process. The workbook systematically instructs the students to develop 3-D models using the rich tools afforded in SOLIDWORKS. The exercises then proceed to instruct the students on applications of the solid model to design analysis using finite elements, to assembly modeling and checking, to kinematic simulation, to rapid prototyping, and finally to projecting an engineering drawing.

The workbook is ideally suited for courses in which a reverse engineering design project is assigned. This book contains clear and easy to understand instructions that enable the students to robustly learn the main features of SOLIDWORKS, with little or no instructor input.

#### **Table of Contents**

Computer Graphics Labs:

- 1. 2-D Computer Sketching I
- 2. 2-D Computer Sketching II
- 3. 3-D Solid Modeling of Parts I
- 4. 3-D Solid Modeling of Parts II
- 5. Assembly Modeling and Mating
- 6. Analysis and Design Modification I
- 7. Analysis and Design Modification II
- 8. Kinematics Animation, Creating Views and Rapid Prototyping
- 9. Section Views in 3-D and 2-D
- 10. Generating and Dimensioning Three-View Drawings

Appendix A: Example of a TitleBlock with Dimensions

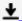

**Download** Engineering & Computer Graphics Workbook Using SOL ...pdf

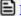

Read Online Engineering & Computer Graphics Workbook Using S ...pdf

## Download and Read Free Online Engineering & Computer Graphics Workbook Using SOLIDWORKS 2015 Ronald E. Barr, Davor Juricic, Thomas J. Krueger

#### From reader reviews:

#### Patricia Miller:

Have you spare time for any day? What do you do when you have a lot more or little spare time? That's why, you can choose the suitable activity with regard to spend your time. Any person spent their very own spare time to take a stroll, shopping, or went to typically the Mall. How about open or perhaps read a book eligible Engineering & Computer Graphics Workbook Using SOLIDWORKS 2015? Maybe it is being best activity for you. You recognize beside you can spend your time using your favorite's book, you can wiser than before. Do you agree with the opinion or you have other opinion?

#### Marjorie Ishee:

Playing with family in a very park, coming to see the water world or hanging out with pals is thing that usually you may have done when you have spare time, and then why you don't try issue that really opposite from that. Just one activity that make you not experiencing tired but still relaxing, trilling like on roller coaster you already been ride on and with addition details. Even you love Engineering & Computer Graphics Workbook Using SOLIDWORKS 2015, you may enjoy both. It is great combination right, you still need to miss it? What kind of hang-out type is it? Oh can happen its mind hangout people. What? Still don't buy it, oh come on its identified as reading friends.

#### Lois Schooley:

The book untitled Engineering & Computer Graphics Workbook Using SOLIDWORKS 2015 contain a lot of information on that. The writer explains your ex idea with easy method. The language is very straightforward all the people, so do not necessarily worry, you can easy to read this. The book was compiled by famous author. The author will bring you in the new period of literary works. You can easily read this book because you can read more your smart phone, or program, so you can read the book in anywhere and anytime. In a situation you wish to purchase the e-book, you can wide open their official web-site and order it. Have a nice learn.

#### Patricia Rivera:

A lot of reserve has printed but it is different. You can get it by web on social media. You can choose the most effective book for you, science, comic, novel, or whatever through searching from it. It is known as of book Engineering & Computer Graphics Workbook Using SOLIDWORKS 2015. You can include your knowledge by it. Without leaving the printed book, it might add your knowledge and make you happier to read. It is most critical that, you must aware about publication. It can bring you from one spot to other place.

Download and Read Online Engineering & Computer Graphics Workbook Using SOLIDWORKS 2015 Ronald E. Barr, Davor Juricic, Thomas J. Krueger #15VCW8XYGB0

# Read Engineering & Computer Graphics Workbook Using SOLIDWORKS 2015 by Ronald E. Barr, Davor Juricic, Thomas J. Krueger for online ebook

Engineering & Computer Graphics Workbook Using SOLIDWORKS 2015 by Ronald E. Barr, Davor Juricic, Thomas J. Krueger Free PDF d0wnl0ad, audio books, books to read, good books to read, cheap books, good books, online books, books online, book reviews epub, read books online, books to read online, online library, greatbooks to read, PDF best books to read, top books to read Engineering & Computer Graphics Workbook Using SOLIDWORKS 2015 by Ronald E. Barr, Davor Juricic, Thomas J. Krueger books to read online.

Online Engineering & Computer Graphics Workbook Using SOLIDWORKS 2015 by Ronald E. Barr, Davor Juricic, Thomas J. Krueger ebook PDF download

Engineering & Computer Graphics Workbook Using SOLIDWORKS 2015 by Ronald E. Barr, Davor Juricic, Thomas J. Krueger Doc

Engineering & Computer Graphics Workbook Using SOLIDWORKS 2015 by Ronald E. Barr, Davor Juricic, Thomas J. Krueger Mobipocket

Engineering & Computer Graphics Workbook Using SOLIDWORKS 2015 by Ronald E. Barr, Davor Juricic, Thomas J. Krueger EPub